- na wydruku kartoteki budynku (wersja "poszerzona") dodany wydruk informacji "czy budynek jest wiatą" oraz "budynek gotowy na szybki internet"

- w raporcie "Zestawienie użytków" dodana możliwość wyboru jednostki ewidencyjnej

 - dodana możliwość ustawienia liczby miejsc po kropce dla współrzędnych na wykazach punktów  $\overline{1}$ 

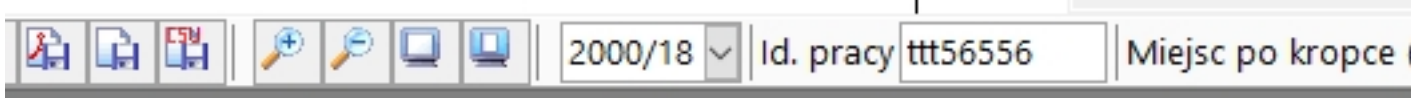

## **NYPIS Z CZĘŚCI GRAFICZNEJ**

Identyfikator działki: 123456\_7.0001.10/3

owiat: ; gmina:

zchnia zredukowana: 0.0274 ha

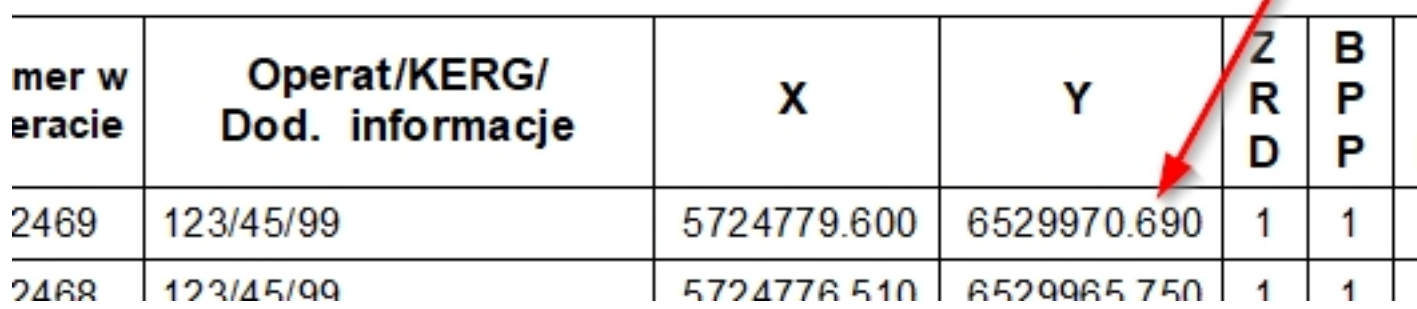

 - dodany nowy formularz WZDE dla działki zawierający dane właścicieli i władających (wzde\_dz\_z\_wlascicielami\_i\_wladajacymi)

- dodana opcja generowania wydruku "Wyrys i wypis"

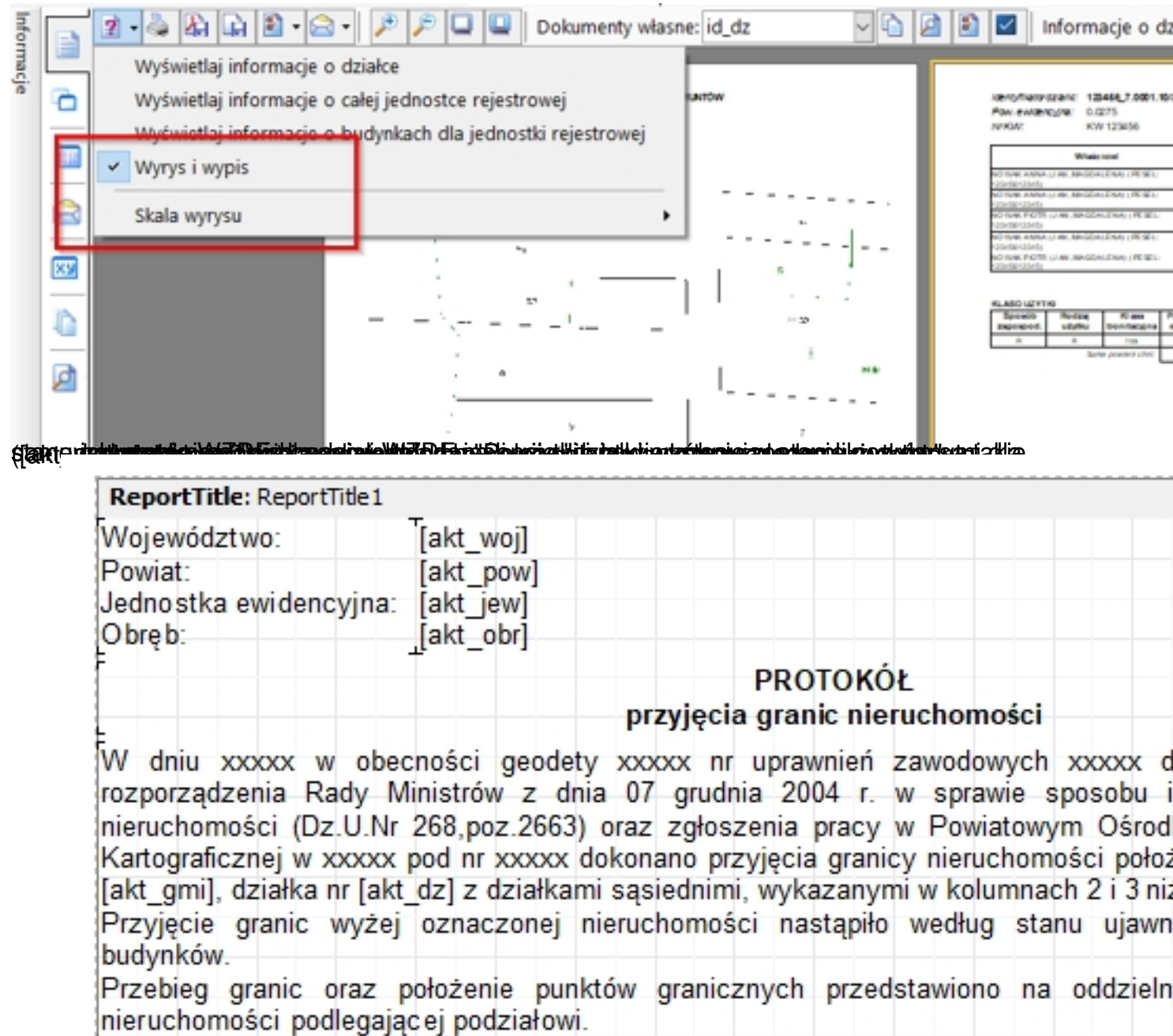

- u**Gundaavigajdikai isialahah jotti ja kielokoota** jottotookjoitu przyjęcia granic: